### <span id="page-0-0"></span>**ConfiTemplates Smart Templates and Excerpts app for Confluence**

#### **Welcome to Smart Templates add-on documentation space** の

ConfiTemplates Smart Templates and Excerpts by Vertuna LLC, and add-on which helps you to dynamically build, define, combine and reuse the contents from templates and pages (as parts, excerpts or as complete pages)

Available on Atlassian Marketplace: <https://marketplace.atlassian.com/plugins/com.vertuna.confluence.plugins.smart-templates/overview>

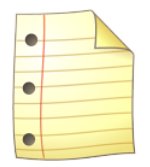

# **Smart Templates for Confluence**

## Organise and reuse your Confluence content in an easy and smart way

#### Documentation / tutorials

- [What is Smart Templates app for Confluence](https://wiki.vertuna.com/display/ST/What+is+Smart+Templates+app+for+Confluence)
- [Create a page from excerpts with Smart Templates](https://wiki.vertuna.com/display/ST/Create+a+page+from+excerpts+with+Smart+Templates)
- [Using Confluence templates with Smart Templates](https://wiki.vertuna.com/display/ST/Using+Confluence+templates+with+Smart+Templates)
- [Using embedded template with variables](https://wiki.vertuna.com/display/ST/Using+embedded+template+with+variables)
- [How to use Smart templates with ConfiForms](https://wiki.vertuna.com/display/ST/How+to+use+Smart+templates+with+ConfiForms)
- [Using Confluence page properties with Smart Templates](https://wiki.vertuna.com/display/ST/Using+Confluence+page+properties+with+Smart+Templates)
- [Using request parameters with Smart Templates](https://wiki.vertuna.com/display/ST/Using+request+parameters+with+Smart+Templates)
- [How to setup the Smart Template macro to load the contents asynchronously](https://wiki.vertuna.com/display/ST/How+to+setup+the+Smart+Template+macro+to+load+the+contents+asynchronously)
- [Simple case for Smart Templates take contents from another Smart Template and show it](https://wiki.vertuna.com/display/ST/Simple+case+for+Smart+Templates+-+take+contents+from+another+Smart+Template+and+show+it)

Search this documentation Featured Pages

- [Create a page from excerpts with](https://wiki.vertuna.com/display/ST/Create+a+page+from+excerpts+with+Smart+Templates)  [Smart Templates](https://wiki.vertuna.com/display/ST/Create+a+page+from+excerpts+with+Smart+Templates)
- [Using Confluence page properties](https://wiki.vertuna.com/display/ST/Using+Confluence+page+properties+with+Smart+Templates)  [with Smart Templates](https://wiki.vertuna.com/display/ST/Using+Confluence+page+properties+with+Smart+Templates)
- [Using Confluence templates with](https://wiki.vertuna.com/display/ST/Using+Confluence+templates+with+Smart+Templates)  [Smart Templates](https://wiki.vertuna.com/display/ST/Using+Confluence+templates+with+Smart+Templates)
- [Using embedded template with](https://wiki.vertuna.com/display/ST/Using+embedded+template+with+variables)  [variables](https://wiki.vertuna.com/display/ST/Using+embedded+template+with+variables)
- [What is Smart Templates app for](https://wiki.vertuna.com/display/ST/What+is+Smart+Templates+app+for+Confluence)  **[Confluence](https://wiki.vertuna.com/display/ST/What+is+Smart+Templates+app+for+Confluence)**

### Recently Updated Pages

[What is Smart Templates app for Confluence](https://wiki.vertuna.com/display/ST/What+is+Smart+Templates+app+for+Confluence) Nov 14, 2019 • updated by [Olga](https://wiki.vertuna.com/display/~olga) • [view change](https://wiki.vertuna.com/pages/diffpagesbyversion.action?pageId=10519035&selectedPageVersions=6&selectedPageVersions=5) [How to use Smart templates with ConfiForms](https://wiki.vertuna.com/display/ST/How+to+use+Smart+templates+with+ConfiForms) Feb 02, 2019 • updated by [Alex Medved](https://wiki.vertuna.com/display/~sash) • [view](https://wiki.vertuna.com/pages/diffpagesbyversion.action?pageId=10519360&selectedPageVersions=4&selectedPageVersions=3) [change](https://wiki.vertuna.com/pages/diffpagesbyversion.action?pageId=10519360&selectedPageVersions=4&selectedPageVersions=3)

[ConfiTemplates Smart Templates and](#page-0-0)  [Excerpts app for Confluence](#page-0-0)

Feb 02, 2019 • updated by [Alex Medved](https://wiki.vertuna.com/display/~sash) • [view](https://wiki.vertuna.com/pages/diffpagesbyversion.action?pageId=10519034&selectedPageVersions=17&selectedPageVersions=16) [change](https://wiki.vertuna.com/pages/diffpagesbyversion.action?pageId=10519034&selectedPageVersions=17&selectedPageVersions=16)

[Using Confluence page properties with Smart](https://wiki.vertuna.com/display/ST/Using+Confluence+page+properties+with+Smart+Templates)  **[Templates](https://wiki.vertuna.com/display/ST/Using+Confluence+page+properties+with+Smart+Templates)** 

Mar 19, 2018 • updated by [Alex Medved](https://wiki.vertuna.com/display/~sash) • [view](https://wiki.vertuna.com/pages/diffpagesbyversion.action?pageId=11108503&selectedPageVersions=6&selectedPageVersions=5) [change](https://wiki.vertuna.com/pages/diffpagesbyversion.action?pageId=11108503&selectedPageVersions=6&selectedPageVersions=5)

[Simple case for Smart Templates - take](https://wiki.vertuna.com/display/ST/Simple+case+for+Smart+Templates+-+take+contents+from+another+Smart+Template+and+show+it)  [contents from another Smart Template and](https://wiki.vertuna.com/display/ST/Simple+case+for+Smart+Templates+-+take+contents+from+another+Smart+Template+and+show+it)  [show it](https://wiki.vertuna.com/display/ST/Simple+case+for+Smart+Templates+-+take+contents+from+another+Smart+Template+and+show+it)

Nov 18, 2017 • created by [Alex Medved](https://wiki.vertuna.com/display/~sash)

### Support request

Unexpected server-side error in ConfiForms. Please check the logs or enable ConfiForms (com.vertuna.confluence.plugins. confiforms) logging in debug mode to see the details in Confluence

com.atlassian.confluence.macro.MacroExecutionException at com.vertuna.confluence.plugins.confiforms. ConfiFormEntryRegisterMacro.executeToStream(ConfiFormEntryRegisterMacro.java:426) at jdk.internal.reflect. GeneratedMethodAccessor18946.invoke(Unknown Source) at java.base/jdk.internal.reflect.DelegatingMethodAccessorImpl. invoke(Unknown Source) at java.base/java.lang.reflect.Method.invoke(Unknown Source) at com.atlassian.confluence.macro. xhtml.XhtmlMacroManager\$ResourceAwareMacroInvocationHandler.invoke(XhtmlMacroManager.java:208) at jdk.proxy319 /jdk.proxy319.\$Proxy4115.executeToStream(Unknown Source) at com.atlassian.confluence.content.render.xhtml.view. macro.ViewMacroMarshaller.executeMacro(ViewMacroMarshaller.java:235) at com.atlassian.confluence.content.render. xhtml.view.macro.ViewMacroMarshaller.marshalInternal(ViewMacroMarshaller.java:158) at com.atlassian.confluence.content. render.xhtml.view.macro.ViewMacroMarshaller.lambda\$marshal\$0(ViewMacroMarshaller.java:115) at com.atlassian. confluence.impl.content.render.xhtml.analytics.MetricsCollectingMarshaller.marshal(MetricsCollectingMarshaller.java:49) at com.atlassian.confluence.content.render.xhtml.view.macro.ViewMacroMarshaller.marshal(ViewMacroMarshaller.java:119) at com.atlassian.confluence.content.render.xhtml.view.macro.ViewMacroMarshaller.marshal(ViewMacroMarshaller.java:51) at com.atlassian.confluence.content.render.xhtml.UnmarshalMarshalFragmentTransformer.transform (UnmarshalMarshalFragmentTransformer.java:29) at com.atlassian.confluence.content.render.xhtml.transformers. DefaultFragmentTransformer.transformFragment(DefaultFragmentTransformer.java:141) at com.atlassian.confluence. content.render.xhtml.transformers.DefaultFragmentTransformer.transform(DefaultFragmentTransformer.java:123) at com. atlassian.confluence.content.render.xhtml.storage.pagelayouts.StoragePageLayoutUnMarshaller.unmarshal (StoragePageLayoutUnMarshaller.java:74) at com.atlassian.confluence.content.render.xhtml.storage.pagelayouts. StoragePageLayoutUnMarshaller.unmarshal(StoragePageLayoutUnMarshaller.java:27) at com.atlassian.confluence.content. render.xhtml.UnmarshalMarshalFragmentTransformer.transform(UnmarshalMarshalFragmentTransformer.java:28) at com. atlassian.confluence.content.render.xhtml.transformers.DefaultFragmentTransformer.transformFragment (DefaultFragmentTransformer.java:141) at com.atlassian.confluence.content.render.xhtml.transformers. DefaultFragmentTransformer.transform(DefaultFragmentTransformer.java:123) at com.atlassian.confluence.content.render. xhtml.storage.StorageXhtmlTransformer.transform(StorageXhtmlTransformer.java:41) at com.atlassian.confluence.content. render.xhtml.TransformerChain.transform(TransformerChain.java:38) at com.atlassian.confluence.content.render.xhtml. TransformerChain.transform(TransformerChain.java:38) at com.atlassian.confluence.content.render.xhtml. PluggableTransformerChain.transform(PluggableTransformerChain.java:42) at com.atlassian.confluence.content.render. xhtml.DefaultRenderer.renderWithoutMetrics(DefaultRenderer.java:189) at com.atlassian.confluence.content.render.xhtml. DefaultRenderer.renderWithResult(DefaultRenderer.java:150) at com.atlassian.confluence.content.render.xhtml. DefaultRenderer.render(DefaultRenderer.java:134) at com.atlassian.confluence.content.render.xhtml.DefaultRenderer.render (DefaultRenderer.java:117) at com.atlassian.confluence.content.render.xhtml.DeviceTypeAwareRenderer.render (DeviceTypeAwareRenderer.java:49) at jdk.internal.reflect.GeneratedMethodAccessor2160.invoke(Unknown Source) at java. base/jdk.internal.reflect.DelegatingMethodAccessorImpl.invoke(Unknown Source) at java.base/java.lang.reflect.Method. invoke(Unknown Source) at com.atlassian.plugin.util.ContextClassLoaderSettingInvocationHandler.invoke (ContextClassLoaderSettingInvocationHandler.java:26) at jdk.proxy4/jdk.proxy4.\$Proxy397.render(Unknown Source) at jdk. internal.reflect.GeneratedMethodAccessor2160.invoke(Unknown Source) at java.base/jdk.internal.reflect. DelegatingMethodAccessorImpl.invoke(Unknown Source) at java.base/java.lang.reflect.Method.invoke(Unknown Source) at org.springframework.aop.support.AopUtils.invokeJoinpointUsingReflection(AopUtils.java:344) at org.eclipse.gemini.blueprint. service.importer.support.internal.aop.ServiceInvoker.doInvoke(ServiceInvoker.java:56) at org.eclipse.gemini.blueprint.service. importer.support.internal.aop.ServiceInvoker.invoke(ServiceInvoker.java:60) at org.springframework.aop.framework. ReflectiveMethodInvocation.proceed(ReflectiveMethodInvocation.java:186) at org.springframework.aop.support. DelegatingIntroductionInterceptor.doProceed(DelegatingIntroductionInterceptor.java:137) at org.springframework.aop. support.DelegatingIntroductionInterceptor.invoke(DelegatingIntroductionInterceptor.java:124) at org.springframework.aop. framework.ReflectiveMethodInvocation.proceed(ReflectiveMethodInvocation.java:186) at org.eclipse.gemini.blueprint.service.

util.internal.aop.ServiceTCCLInterceptor.invokeUnprivileged(ServiceTCCLInterceptor.java:70) at org.eclipse.gemini.blueprint. service.util.internal.aop.ServiceTCCLInterceptor.invoke(ServiceTCCLInterceptor.java:53) at org.springframework.aop. framework.ReflectiveMethodInvocation.proceed(ReflectiveMethodInvocation.java:186) at org.eclipse.gemini.blueprint.service. importer.support.LocalBundleContextAdvice.invoke(LocalBundleContextAdvice.java:57) at org.springframework.aop. framework.ReflectiveMethodInvocation.proceed(ReflectiveMethodInvocation.java:186) at org.springframework.aop.support. DelegatingIntroductionInterceptor.doProceed(DelegatingIntroductionInterceptor.java:137) at org.springframework.aop. support.DelegatingIntroductionInterceptor.invoke(DelegatingIntroductionInterceptor.java:124) at org.springframework.aop. framework.ReflectiveMethodInvocation.proceed(ReflectiveMethodInvocation.java:186) at org.springframework.aop. framework.JdkDynamicAopProxy.invoke(JdkDynamicAopProxy.java:241) at jdk.proxy179/jdk.proxy179.\$Proxy2618.render (Unknown Source) at com.atlassian.confluence.extra.flyingpdf.html.RenderedXhtmlBuilder.renderToHtml (RenderedXhtmlBuilder.java:453) at com.atlassian.confluence.extra.flyingpdf.html.RenderedXhtmlBuilder. renderContentTreeNodes(RenderedXhtmlBuilder.java:425) at com.atlassian.confluence.extra.flyingpdf.html. RenderedXhtmlBuilder.buildHtml(RenderedXhtmlBuilder.java:120) at com.atlassian.confluence.extra.flyingpdf.html. RenderedXhtmlBuilder.buildHtml(RenderedXhtmlBuilder.java:110) at com.atlassian.confluence.extra.flyingpdf.sandbox. SandboxPdfExporterService.createDocument(SandboxPdfExporterService.java:304) at com.atlassian.confluence.extra. flyingpdf.sandbox.SandboxPdfExporterService.createPdf(SandboxPdfExporterService.java:330) at com.atlassian.confluence. extra.flyingpdf.sandbox.SandboxPdfExporterService.createPdfForPage(SandboxPdfExporterService.java:230) at com. atlassian.confluence.extra.flyingpdf.impl.DelegatingPdfExporterService.createPdfForPage(DelegatingPdfExporterService. java:54) at com.atlassian.confluence.extra.flyingpdf.impl.BigBrotherPdfExporterService.createPdfForPage (BigBrotherPdfExporterService.java:122) at com.atlassian.confluence.extra.flyingpdf.impl.ExportPageAsPdfAction.doExecute (ExportPageAsPdfAction.java:37) at com.atlassian.confluence.extra.flyingpdf.impl.PdfExportSemaphore.run (PdfExportSemaphore.java:28) at com.atlassian.confluence.extra.flyingpdf.impl.ExportPageAsPdfAction.execute (ExportPageAsPdfAction.java:30) at jdk.internal.reflect.GeneratedMethodAccessor2321.invoke(Unknown Source) at java. base/jdk.internal.reflect.DelegatingMethodAccessorImpl.invoke(Unknown Source) at java.base/java.lang.reflect.Method. invoke(Unknown Source) at ognl.OgnlRuntime.invokeMethodInsideSandbox(OgnlRuntime.java:1245) at ognl.OgnlRuntime. invokeMethod(OgnlRuntime.java:1230) at ognl.OgnlRuntime.callAppropriateMethod(OgnlRuntime.java:1958) at ognl. ObjectMethodAccessor.callMethod(ObjectMethodAccessor.java:68) at com.opensymphony.xwork2.ognl.accessor. XWorkMethodAccessor.callMethodWithDebugInfo(XWorkMethodAccessor.java:98) at com.opensymphony.xwork2.ognl. accessor.XWorkMethodAccessor.callMethod(XWorkMethodAccessor.java:90) at com.atlassian.confluence.impl.struts. ConfluenceMethodAccessor.callMethod(ConfluenceMethodAccessor.java:20) at ognl.OgnlRuntime.callMethod(OgnlRuntime. java:2034) at ognl.ASTMethod.getValueBody(ASTMethod.java:97) at ognl.SimpleNode.evaluateGetValueBody(SimpleNode. java:212) at ognl.SimpleNode.getValue(SimpleNode.java:258) at ognl.Ognl.getValue(Ognl.java:586) at com.opensymphony. xwork2.ognl.OgnlUtil.ognlGet(OgnlUtil.java:593) at com.opensymphony.xwork2.ognl.OgnlUtil.callMethod(OgnlUtil.java:569) at com.opensymphony.xwork2.DefaultActionInvocation.invokeAction(DefaultActionInvocation.java:434) at com. opensymphony.xwork2.DefaultActionInvocation.invokeActionOnly(DefaultActionInvocation.java:307) at com.opensymphony. xwork2.DefaultActionInvocation.invoke(DefaultActionInvocation.java:259) at com.atlassian.xwork.interceptors. XWorkProfilingInterceptor.intercept(XWorkProfilingInterceptor.java:16) at com.opensymphony.xwork2. DefaultActionInvocation.invoke(DefaultActionInvocation.java:256) at com.opensymphony.xwork2.interceptor. DefaultWorkflowInterceptor.doIntercept(DefaultWorkflowInterceptor.java:179) at com.opensymphony.xwork2.interceptor. MethodFilterInterceptor.intercept(MethodFilterInterceptor.java:99) at com.atlassian.confluence.core. ConfluenceWorkflowInterceptor.intercept(ConfluenceWorkflowInterceptor.java:25) at com.opensymphony.xwork2. DefaultActionInvocation.executeConditional(DefaultActionInvocation.java:299) at com.opensymphony.xwork2. DefaultActionInvocation.invoke(DefaultActionInvocation.java:253) at com.opensymphony.xwork2.validator. ValidationInterceptor.doIntercept(ValidationInterceptor.java:263) at com.opensymphony.xwork2.interceptor. MethodFilterInterceptor.intercept(MethodFilterInterceptor.java:99) at com.opensymphony.xwork2.DefaultActionInvocation. executeConditional(DefaultActionInvocation.java:299) at com.opensymphony.xwork2.DefaultActionInvocation.invoke

(DefaultActionInvocation.java:253) at com.atlassian.confluence.security.interceptors.CaptchaInterceptor.intercept (CaptchaInterceptor.java:44) at com.opensymphony.xwork2.DefaultActionInvocation.invoke(DefaultActionInvocation.java: 256) at com.atlassian.xwork.interceptors.XWorkProfilingInterceptor.intercept(XWorkProfilingInterceptor.java:16) at com. opensymphony.xwork2.DefaultActionInvocation.invoke(DefaultActionInvocation.java:256) at com.atlassian.xwork.interceptors. XsrfTokenInterceptor.intercept(XsrfTokenInterceptor.java:117) at com.atlassian.confluence.xwork. ConfluenceXsrfTokenInterceptor.intercept(ConfluenceXsrfTokenInterceptor.java:34) at com.opensymphony.xwork2. DefaultActionInvocation.invoke(DefaultActionInvocation.java:256) at com.atlassian.confluence.core. ConfluenceLicenseInterceptor.intercept(ConfluenceLicenseInterceptor.java:74) at com.opensymphony.xwork2. DefaultActionInvocation.invoke(DefaultActionInvocation.java:256) at com.atlassian.confluence.xwork. HttpRequestStatsInterceptor.intercept(HttpRequestStatsInterceptor.java:23) at com.opensymphony.xwork2. DefaultActionInvocation.executeConditional(DefaultActionInvocation.java:299) at com.opensymphony.xwork2. DefaultActionInvocation.invoke(DefaultActionInvocation.java:253) at com.atlassian.confluence.validation. MessageHolderInterceptor.intercept(MessageHolderInterceptor.java:38) at com.opensymphony.xwork2. DefaultActionInvocation.invoke(DefaultActionInvocation.java:256) at com.atlassian.confluence.event. EventPublisherInterceptor.intercept(EventPublisherInterceptor.java:19) at com.opensymphony.xwork2. DefaultActionInvocation.executeConditional(DefaultActionInvocation.java:299) at com.opensymphony.xwork2. DefaultActionInvocation.invoke(DefaultActionInvocation.java:253) at com.atlassian.confluence.util.LoggingContextInterceptor. intercept(LoggingContextInterceptor.java:43) at com.opensymphony.xwork2.DefaultActionInvocation.invoke (DefaultActionInvocation.java:256) at com.atlassian.confluence.core.CancellingInterceptor.intercept(CancellingInterceptor. java:21) at com.opensymphony.xwork2.DefaultActionInvocation.invoke(DefaultActionInvocation.java:256) at com.atlassian. xwork.interceptors.RestrictHttpMethodInterceptor.intercept(RestrictHttpMethodInterceptor.java:122) at com.opensymphony. xwork2.DefaultActionInvocation.invoke(DefaultActionInvocation.java:256) at com.atlassian.confluence.security.websudo. WebSudoInterceptor.intercept(WebSudoInterceptor.java:56) at com.opensymphony.xwork2.DefaultActionInvocation.invoke (DefaultActionInvocation.java:256) at com.atlassian.confluence.themes.ThemeContextInterceptor.intercept (ThemeContextInterceptor.java:37) at com.opensymphony.xwork2.DefaultActionInvocation.invoke(DefaultActionInvocation. java:256) at com.atlassian.confluence.security.actions.PermissionCheckInterceptor.intercept(PermissionCheckInterceptor. java:97) at com.opensymphony.xwork2.DefaultActionInvocation.invoke(DefaultActionInvocation.java:256) at com.atlassian. confluence.setup.struts.BootstrapAwareInterceptor.intercept(BootstrapAwareInterceptor.java:19) at com.opensymphony. xwork2.DefaultActionInvocation.invoke(DefaultActionInvocation.java:256) at com.opensymphony.xwork2.interceptor. PrepareInterceptor.doIntercept(PrepareInterceptor.java:175) at com.opensymphony.xwork2.interceptor. MethodFilterInterceptor.intercept(MethodFilterInterceptor.java:99) at com.opensymphony.xwork2.DefaultActionInvocation. executeConditional(DefaultActionInvocation.java:299) at com.opensymphony.xwork2.DefaultActionInvocation.invoke (DefaultActionInvocation.java:253) at com.atlassian.confluence.user.actions.UserAwareInterceptor.intercept (UserAwareInterceptor.java:50) at com.opensymphony.xwork2.DefaultActionInvocation.invoke(DefaultActionInvocation.java: 256) at com.atlassian.confluence.pages.actions.CommentAwareInterceptor.intercept(CommentAwareInterceptor.java:37) at com.opensymphony.xwork2.DefaultActionInvocation.invoke(DefaultActionInvocation.java:256) at com.atlassian.confluence. pages.actions.PageAwareInterceptor.intercept(PageAwareInterceptor.java:44) at com.opensymphony.xwork2. DefaultActionInvocation.invoke(DefaultActionInvocation.java:256) at com.atlassian.confluence.spaces.actions. SpaceAwareInterceptor.intercept(SpaceAwareInterceptor.java:70) at com.opensymphony.xwork2.DefaultActionInvocation. invoke(DefaultActionInvocation.java:256) at com.atlassian.confluence.security.interceptors.ConfluenceAccessInterceptor. intercept(ConfluenceAccessInterceptor.java:30) at com.opensymphony.xwork2.DefaultActionInvocation.invoke (DefaultActionInvocation.java:256) at com.atlassian.confluence.xwork.FlashScopeInterceptor.intercept (FlashScopeInterceptor.java:21) at com.opensymphony.xwork2.DefaultActionInvocation.invoke(DefaultActionInvocation.java: 256) at org.apache.struts2.interceptor.ServletConfigInterceptor.intercept(ServletConfigInterceptor.java:154) at com. opensymphony.xwork2.DefaultActionInvocation.executeConditional(DefaultActionInvocation.java:299) at com. opensymphony.xwork2.DefaultActionInvocation.invoke(DefaultActionInvocation.java:253) at com.atlassian.confluence.core.

actions.LastModifiedInterceptor.intercept(LastModifiedInterceptor.java:27) at com.opensymphony.xwork2. DefaultActionInvocation.invoke(DefaultActionInvocation.java:256) at com.atlassian.confluence.core. ConfluenceAutowireInterceptor.intercept(ConfluenceAutowireInterceptor.java:44) at com.opensymphony.xwork2. DefaultActionInvocation.invoke(DefaultActionInvocation.java:256) at org.apache.struts2.interceptor.parameter. ParametersInterceptor.doIntercept(ParametersInterceptor.java:204) at com.opensymphony.xwork2.interceptor. MethodFilterInterceptor.intercept(MethodFilterInterceptor.java:99) at com.opensymphony.xwork2.DefaultActionInvocation. executeConditional(DefaultActionInvocation.java:299) at com.opensymphony.xwork2.DefaultActionInvocation.invoke (DefaultActionInvocation.java:253) at com.atlassian.xwork.interceptors.TransactionalInvocation.invokeAndHandleExceptions (TransactionalInvocation.java:63) at com.atlassian.xwork.interceptors.TransactionalInvocation.invokeInTransaction (TransactionalInvocation.java:53) at com.atlassian.xwork.interceptors.XWorkTransactionInterceptor.intercept (XWorkTransactionInterceptor.java:50) at com.opensymphony.xwork2.DefaultActionInvocation.invoke (DefaultActionInvocation.java:256) at com.atlassian.confluence.xwork.SetupIncompleteInterceptor.intercept (SetupIncompleteInterceptor.java:60) at com.opensymphony.xwork2.DefaultActionInvocation.executeConditional (DefaultActionInvocation.java:299) at com.opensymphony.xwork2.DefaultActionInvocation.invoke(DefaultActionInvocation. java:253) at com.atlassian.confluence.security.interceptors.SecurityHeadersInterceptor.intercept(SecurityHeadersInterceptor. java:28) at com.opensymphony.xwork2.DefaultActionInvocation.invoke(DefaultActionInvocation.java:256) at com.atlassian. xwork.interceptors.XWorkProfilingInterceptor.intercept(XWorkProfilingInterceptor.java:16) at com.opensymphony.xwork2. DefaultActionInvocation.invoke(DefaultActionInvocation.java:256) at org.apache.struts2.factory.StrutsActionProxy.execute (StrutsActionProxy.java:48) at org.apache.struts2.dispatcher.Dispatcher.serviceAction(Dispatcher.java:703) at com.atlassian. confluence.impl.struts.ConfluenceStrutsDispatcher.serviceAction(ConfluenceStrutsDispatcher.java:58) at org.apache.struts2. dispatcher.ExecuteOperations.executeAction(ExecuteOperations.java:79) at org.apache.struts2.dispatcher.filter. StrutsExecuteFilter.doFilter(StrutsExecuteFilter.java:111) at org.apache.catalina.core.ApplicationFilterChain.internalDoFilter (ApplicationFilterChain.java:178) at org.apache.catalina.core.ApplicationFilterChain.doFilter(ApplicationFilterChain.java:153) at com.atlassian.plugin.servlet.filter.IteratingFilterChain.doFilter(IteratingFilterChain.java:39) at com.atlassian.plugin.servlet. filter.DelegatingPluginFilter.lambda\$doFilter\$0(DelegatingPluginFilter.java:57) at com.vertuna.confluence.filter. RequestCleanupFilter.doFilter(RequestCleanupFilter.java:24) at com.atlassian.plugin.servlet.filter.DelegatingPluginFilter. doFilter(DelegatingPluginFilter.java:62) at com.atlassian.plugin.servlet.filter.IteratingFilterChain.doFilter(IteratingFilterChain. java:37) at com.atlassian.plugin.servlet.filter.DelegatingPluginFilter.lambda\$doFilter\$0(DelegatingPluginFilter.java:57) at com. vertuna.confluence.plugins.confirest.filter.RequestCleanupFilter.doFilter(RequestCleanupFilter.java:17) at com.atlassian. plugin.servlet.filter.DelegatingPluginFilter.doFilter(DelegatingPluginFilter.java:62) at com.atlassian.plugin.servlet.filter. IteratingFilterChain.doFilter(IteratingFilterChain.java:37) at com.atlassian.plugin.servlet.filter.DelegatingPluginFilter. lambda\$doFilter\$0(DelegatingPluginFilter.java:57) at com.atlassian.confluence.plugins.baseurl.IncludeResourcesFilter. doFilter(IncludeResourcesFilter.java:52) at com.atlassian.core.filters.AbstractHttpFilter.doFilter(AbstractHttpFilter.java:32) at com.atlassian.plugin.servlet.filter.DelegatingPluginFilter.doFilter(DelegatingPluginFilter.java:62) at com.atlassian.plugin. servlet.filter.IteratingFilterChain.doFilter(IteratingFilterChain.java:37) at com.atlassian.plugin.servlet.filter. DelegatingPluginFilter.lambda\$doFilter\$0(DelegatingPluginFilter.java:57) at com.atlassian.labs.botkiller.BotKillerFilter.doFilter (BotKillerFilter.java:36) at com.atlassian.plugin.servlet.filter.DelegatingPluginFilter.doFilter(DelegatingPluginFilter.java:62) at com.atlassian.plugin.servlet.filter.IteratingFilterChain.doFilter(IteratingFilterChain.java:37) at com.atlassian.plugin.servlet.filter. DelegatingPluginFilter.lambda\$doFilter\$0(DelegatingPluginFilter.java:57) at com.atlassian.confluence.extra.jira.filters. SingleJiraIssuesMapThreadLocalFilter.doFilter(SingleJiraIssuesMapThreadLocalFilter.java:42) at com.atlassian.plugin. servlet.filter.DelegatingPluginFilter.doFilter(DelegatingPluginFilter.java:62) at com.atlassian.plugin.servlet.filter. IteratingFilterChain.doFilter(IteratingFilterChain.java:37) at com.atlassian.plugin.servlet.filter.DelegatingPluginFilter. lambda\$doFilter\$0(DelegatingPluginFilter.java:57) at com.atlassian.applinks.core.rest.context.ContextFilter.doFilter (ContextFilter.java:24) at com.atlassian.plugin.servlet.filter.DelegatingPluginFilter.doFilter(DelegatingPluginFilter.java:62) at com.atlassian.plugin.servlet.filter.IteratingFilterChain.doFilter(IteratingFilterChain.java:37) at com.atlassian.plugin.servlet.filter. DelegatingPluginFilter.lambda\$doFilter\$0(DelegatingPluginFilter.java:57) at com.atlassian.applinks.core.rest.context.

ContextFilter.doFilter(ContextFilter.java:24) at com.atlassian.plugin.servlet.filter.DelegatingPluginFilter.doFilter (DelegatingPluginFilter.java:62) at com.atlassian.plugin.servlet.filter.IteratingFilterChain.doFilter(IteratingFilterChain.java:37) at com.atlassian.plugin.servlet.filter.DelegatingPluginFilter.lambda\$doFilter\$0(DelegatingPluginFilter.java:57) at com. atlassian.applinks.core.rest.context.ContextFilter.doFilter(ContextFilter.java:24) at com.atlassian.plugin.servlet.filter. DelegatingPluginFilter.doFilter(DelegatingPluginFilter.java:62) at com.atlassian.plugin.servlet.filter.IteratingFilterChain.doFilter (IteratingFilterChain.java:37) at com.atlassian.plugin.servlet.filter.DelegatingPluginFilter.lambda\$doFilter\$0 (DelegatingPluginFilter.java:57) at com.atlassian.applinks.core.rest.context.ContextFilter.doFilter(ContextFilter.java:24) at com.atlassian.plugin.servlet.filter.DelegatingPluginFilter.doFilter(DelegatingPluginFilter.java:62) at com.atlassian.plugin. servlet.filter.IteratingFilterChain.doFilter(IteratingFilterChain.java:37) at com.atlassian.plugin.servlet.filter. DelegatingPluginFilter.lambda\$doFilter\$0(DelegatingPluginFilter.java:57) at com.atlassian.applinks.core.rest.context. ContextFilter.doFilter(ContextFilter.java:24) at com.atlassian.plugin.servlet.filter.DelegatingPluginFilter.doFilter (DelegatingPluginFilter.java:62) at com.atlassian.plugin.servlet.filter.IteratingFilterChain.doFilter(IteratingFilterChain.java:37) at com.atlassian.plugin.servlet.filter.DelegatingPluginFilter.lambda\$doFilter\$0(DelegatingPluginFilter.java:57) at com. atlassian.confluence.plugins.pulp.PulpFilter.doFilter(PulpFilter.java:75) at com.atlassian.core.filters.AbstractHttpFilter.doFilter (AbstractHttpFilter.java:32) at com.atlassian.plugin.servlet.filter.DelegatingPluginFilter.doFilter(DelegatingPluginFilter.java: 62) at com.atlassian.plugin.servlet.filter.IteratingFilterChain.doFilter(IteratingFilterChain.java:37) at com.atlassian.plugin. servlet.filter.DelegatingPluginFilter.lambda\$doFilter\$0(DelegatingPluginFilter.java:57) at com.atlassian.analytics.client.filter. UniversalAnalyticsFilter.doFilter(UniversalAnalyticsFilter.java:75) at com.atlassian.analytics.client.filter.AbstractHttpFilter. doFilter(AbstractHttpFilter.java:33) at com.atlassian.plugin.servlet.filter.DelegatingPluginFilter.doFilter(DelegatingPluginFilter. java:62) at com.atlassian.plugin.servlet.filter.IteratingFilterChain.doFilter(IteratingFilterChain.java:37) at com.atlassian.plugin. servlet.filter.DelegatingPluginFilter.lambda\$doFilter\$0(DelegatingPluginFilter.java:57) at com.atlassian.mywork.client.filter. ServingRequestsFilter.doFilter(ServingRequestsFilter.java:32) at com.atlassian.plugin.servlet.filter.DelegatingPluginFilter. doFilter(DelegatingPluginFilter.java:62) at com.atlassian.plugin.servlet.filter.IteratingFilterChain.doFilter(IteratingFilterChain. java:37) at com.atlassian.plugin.servlet.filter.DelegatingPluginFilter.lambda\$doFilter\$0(DelegatingPluginFilter.java:57) at com. atlassian.confluence.efi.OnboardingFilter.doFilter(OnboardingFilter.java:77) at com.atlassian.core.filters.AbstractHttpFilter. doFilter(AbstractHttpFilter.java:32) at com.atlassian.plugin.servlet.filter.DelegatingPluginFilter.doFilter(DelegatingPluginFilter. java:62) at com.atlassian.plugin.servlet.filter.IteratingFilterChain.doFilter(IteratingFilterChain.java:37) at com.atlassian.plugin. servlet.filter.DelegatingPluginFilter.lambda\$doFilter\$0(DelegatingPluginFilter.java:57) at com.atlassian.plugins.authentication. impl.web.filter.authentication.ConfluenceAuthenticationFilter.doFilterInternal(ConfluenceAuthenticationFilter.java:101) at com. atlassian.plugins.authentication.impl.web.filter.AbstractJohnsonAwareFilter.doFilter(AbstractJohnsonAwareFilter.java:29) at com.atlassian.plugin.servlet.filter.DelegatingPluginFilter.doFilter(DelegatingPluginFilter.java:62) at com.atlassian.plugin. servlet.filter.IteratingFilterChain.doFilter(IteratingFilterChain.java:37) at com.atlassian.plugin.servlet.filter. DelegatingPluginFilter.lambda\$doFilter\$0(DelegatingPluginFilter.java:57) at com.atlassian.prettyurls.filter. PrettyUrlsSiteMeshFixupFilter.doFilter(PrettyUrlsSiteMeshFixupFilter.java:32) at com.atlassian.plugin.servlet.filter. DelegatingPluginFilter.doFilter(DelegatingPluginFilter.java:62) at com.atlassian.plugin.servlet.filter.IteratingFilterChain.doFilter (IteratingFilterChain.java:37) at com.atlassian.plugin.servlet.filter.DelegatingPluginFilter.lambda\$doFilter\$0 (DelegatingPluginFilter.java:57) at com.atlassian.prettyurls.filter.PrettyUrlsDispatcherFilter.doFilter(PrettyUrlsDispatcherFilter. java:55) at com.atlassian.plugin.servlet.filter.DelegatingPluginFilter.doFilter(DelegatingPluginFilter.java:62) at com.atlassian. plugin.servlet.filter.IteratingFilterChain.doFilter(IteratingFilterChain.java:37) at com.atlassian.plugin.servlet.filter. DelegatingPluginFilter.lambda\$doFilter\$0(DelegatingPluginFilter.java:57) at com.atlassian.prettyurls.filter. PrettyUrlsSiteMeshFilter.doFilter(PrettyUrlsSiteMeshFilter.java:80) at com.atlassian.plugin.servlet.filter.DelegatingPluginFilter. doFilter(DelegatingPluginFilter.java:62) at com.atlassian.plugin.servlet.filter.IteratingFilterChain.doFilter(IteratingFilterChain. java:37) at com.atlassian.plugin.servlet.filter.DelegatingPluginFilter.lambda\$doFilter\$0(DelegatingPluginFilter.java:57) at com. atlassian.prettyurls.filter.PrettyUrlsMatcherFilter.doFilter(PrettyUrlsMatcherFilter.java:51) at com.atlassian.plugin.servlet.filter. DelegatingPluginFilter.doFilter(DelegatingPluginFilter.java:62) at com.atlassian.plugin.servlet.filter.IteratingFilterChain.doFilter (IteratingFilterChain.java:37) at com.atlassian.plugin.servlet.filter.ServletFilterModuleContainerFilter.doFilter

(ServletFilterModuleContainerFilter.java:56) at com.atlassian.plugin.servlet.filter.ServletFilterModuleContainerFilter.doFilter (ServletFilterModuleContainerFilter.java:44) at com.atlassian.johnson.plugin.servlet.filter.

JohnsonServletFilterModuleContainerFilter.doFilter(JohnsonServletFilterModuleContainerFilter.java:50) at org.apache. catalina.core.ApplicationFilterChain.internalDoFilter(ApplicationFilterChain.java:178) at org.apache.catalina.core. ApplicationFilterChain.doFilter(ApplicationFilterChain.java:153) at com.atlassian.confluence.util.message. MessagesDecoratorFilter.doFilter(MessagesDecoratorFilter.java:64) at com.atlassian.core.filters.AbstractHttpFilter.doFilter (AbstractHttpFilter.java:32) at org.apache.catalina.core.ApplicationFilterChain.internalDoFilter(ApplicationFilterChain.java: 178) at org.apache.catalina.core.ApplicationFilterChain.doFilter(ApplicationFilterChain.java:153) at com.opensymphony. sitemesh.webapp.SiteMeshFilter.obtainContent(SiteMeshFilter.java:181) at com.opensymphony.sitemesh.webapp. SiteMeshFilter.doFilter(SiteMeshFilter.java:85) at com.atlassian.confluence.util.profiling.ProfilingSiteMeshFilter.doFilter (ProfilingSiteMeshFilter.java:48) at org.apache.catalina.core.ApplicationFilterChain.internalDoFilter(ApplicationFilterChain. java:178) at org.apache.catalina.core.ApplicationFilterChain.doFilter(ApplicationFilterChain.java:153) at com.atlassian.plugin. servlet.filter.IteratingFilterChain.doFilter(IteratingFilterChain.java:39) at com.atlassian.plugin.servlet.filter. DelegatingPluginFilter.lambda\$doFilter\$0(DelegatingPluginFilter.java:57) at com.atlassian.oauth2.scopes.web. ReadWriteScopeFilter.doFilter(ReadWriteScopeFilter.java:46) at com.atlassian.plugin.servlet.filter.DelegatingPluginFilter. doFilter(DelegatingPluginFilter.java:62) at com.atlassian.plugin.servlet.filter.IteratingFilterChain.doFilter(IteratingFilterChain. java:37) at com.atlassian.plugin.servlet.filter.DelegatingPluginFilter.lambda\$doFilter\$0(DelegatingPluginFilter.java:57) at com. atlassian.troubleshooting.thready.filter.AbstractThreadNamingFilter.doFilter(AbstractThreadNamingFilter.java:46) at com. atlassian.plugin.servlet.filter.DelegatingPluginFilter.doFilter(DelegatingPluginFilter.java:62) at com.atlassian.plugin.servlet. filter.IteratingFilterChain.doFilter(IteratingFilterChain.java:37) at com.atlassian.plugin.servlet.filter.DelegatingPluginFilter.

lambda\$doFilter\$0(DelegatingPluginFilter.java:57) at com.atlassian.confluence.util.profiling.ConfluenceActivityFilter.doFilter (ConfluenceActivityFilter.java:39) at com.atlassian.plugin.servlet.filter.DelegatingPluginFilter.doFilter(DelegatingPluginFilter. java:62) at com.atlassian.plugin.servlet.filter.IteratingFilterChain.doFilter(IteratingFilterChain.java:37) at com.atlassian.plugin. servlet.filter.DelegatingPluginFilter.lambda\$doFilter\$0(DelegatingPluginFilter.java:57) at com.atlassian.prettyurls.filter. PrettyUrlsCombinedMatchDispatcherFilter.doFilter(PrettyUrlsCombinedMatchDispatcherFilter.java:56) at com.atlassian. plugin.servlet.filter.DelegatingPluginFilter.doFilter(DelegatingPluginFilter.java:62) at com.atlassian.plugin.servlet.filter. IteratingFilterChain.doFilter(IteratingFilterChain.java:37) at com.atlassian.plugin.servlet.filter.

ServletFilterModuleContainerFilter.doFilter(ServletFilterModuleContainerFilter.java:56) at com.atlassian.plugin.servlet.filter. ServletFilterModuleContainerFilter.doFilter(ServletFilterModuleContainerFilter.java:44) at com.atlassian.johnson.plugin. servlet.filter.JohnsonServletFilterModuleContainerFilter.doFilter(JohnsonServletFilterModuleContainerFilter.java:50) at org. apache.catalina.core.ApplicationFilterChain.internalDoFilter(ApplicationFilterChain.java:178) at org.apache.catalina.core. ApplicationFilterChain.doFilter(ApplicationFilterChain.java:153) at com.atlassian.confluence.impl.webapp.security. NeoSecurityFilter.doFilter(NeoSecurityFilter.java:78) at javax.servlet.http.HttpFilter.doFilter(HttpFilter.java:53) at org.apache. catalina.core.ApplicationFilterChain.internalDoFilter(ApplicationFilterChain.java:178) at org.apache.catalina.core. ApplicationFilterChain.doFilter(ApplicationFilterChain.java:153) at org.apache.struts2.dispatcher.filter.StrutsPrepareFilter. doFilter(StrutsPrepareFilter.java:116) at com.atlassian.confluence.impl.struts.ConfluenceStrutsPrepareFilter.doFilter (ConfluenceStrutsPrepareFilter.java:46) at org.apache.catalina.core.ApplicationFilterChain.internalDoFilter (ApplicationFilterChain.java:178) at org.apache.catalina.core.ApplicationFilterChain.doFilter(ApplicationFilterChain.java:153) at com.atlassian.confluence.jmx.JmxFilter.doFilter(JmxFilter.java:97) at org.apache.catalina.core.ApplicationFilterChain. internalDoFilter(ApplicationFilterChain.java:178) at org.apache.catalina.core.ApplicationFilterChain.doFilter (ApplicationFilterChain.java:153) at com.atlassian.confluence.cache.TransactionalCacheFactoryCleanupFilter.doFilter (TransactionalCacheFactoryCleanupFilter.java:22) at com.atlassian.core.filters.AbstractHttpFilter.doFilter(AbstractHttpFilter. java:32) at org.apache.catalina.core.ApplicationFilterChain.internalDoFilter(ApplicationFilterChain.java:178) at org.apache. catalina.core.ApplicationFilterChain.doFilter(ApplicationFilterChain.java:153) at com.atlassian.core.filters. ServletContextThreadLocalFilter.doFilter(ServletContextThreadLocalFilter.java:17) at com.atlassian.core.filters. AbstractHttpFilter.doFilter(AbstractHttpFilter.java:32) at org.apache.catalina.core.ApplicationFilterChain.internalDoFilter

(ApplicationFilterChain.java:178) at org.apache.catalina.core.ApplicationFilterChain.doFilter(ApplicationFilterChain.java:153) at com.atlassian.confluence.util.UserLoggingContextFilter.doFilter(UserLoggingContextFilter.java:31) at com.atlassian.core. filters.AbstractHttpFilter.doFilter(AbstractHttpFilter.java:32) at org.apache.catalina.core.ApplicationFilterChain.internalDoFilter (ApplicationFilterChain.java:178) at org.apache.catalina.core.ApplicationFilterChain.doFilter(ApplicationFilterChain.java:153) at com.atlassian.confluence.util.UserNameHeaderFilter.doFilter(UserNameHeaderFilter.java:25) at com.atlassian.core.filters. AbstractHttpFilter.doFilter(AbstractHttpFilter.java:32) at org.apache.catalina.core.ApplicationFilterChain.internalDoFilter (ApplicationFilterChain.java:178) at org.apache.catalina.core.ApplicationFilterChain.doFilter(ApplicationFilterChain.java:153) at com.atlassian.confluence.web.filter.MauEventFilter.doFilterInternal(MauEventFilter.java:31) at com.atlassian.confluence. web.filter.AbstractStaticResourceAwareFilter.doFilter(AbstractStaticResourceAwareFilter.java:44) at com.atlassian.core. filters.AbstractHttpFilter.doFilter(AbstractHttpFilter.java:32) at org.apache.catalina.core.ApplicationFilterChain.internalDoFilter (ApplicationFilterChain.java:178) at org.apache.catalina.core.ApplicationFilterChain.doFilter(ApplicationFilterChain.java:153) at com.atlassian.confluence.util.UserThreadLocalFilter.doFilter(UserThreadLocalFilter.java:39) at com.atlassian.core.filters. AbstractHttpFilter.doFilter(AbstractHttpFilter.java:32) at org.apache.catalina.core.ApplicationFilterChain.internalDoFilter (ApplicationFilterChain.java:178) at org.apache.catalina.core.ApplicationFilterChain.doFilter(ApplicationFilterChain.java:153) at com.atlassian.confluence.web.filter.ConfluenceTimeoutFilter.doFilter(ConfluenceTimeoutFilter.java:57) at com.atlassian. core.filters.AbstractHttpFilter.doFilter(AbstractHttpFilter.java:32) at org.apache.catalina.core.ApplicationFilterChain. internalDoFilter(ApplicationFilterChain.java:178) at org.apache.catalina.core.ApplicationFilterChain.doFilter (ApplicationFilterChain.java:153) at com.atlassian.confluence.web.filter.HttpSessionRegistrarFilter.doFilter (HttpSessionRegistrarFilter.java:83) at org.apache.catalina.core.ApplicationFilterChain.internalDoFilter(ApplicationFilterChain. java:178) at org.apache.catalina.core.ApplicationFilterChain.doFilter(ApplicationFilterChain.java:153) at com.atlassian. seraph.filter.SecurityFilter.doFilter(SecurityFilter.java:242) at com.atlassian.confluence.web.filter.ConfluenceSecurityFilter. applyFilter(ConfluenceSecurityFilter.java:40) at com.atlassian.confluence.web.filter.ConfluenceSecurityFilter.doFilter (ConfluenceSecurityFilter.java:29) at org.apache.catalina.core.ApplicationFilterChain.internalDoFilter(ApplicationFilterChain. java:178) at org.apache.catalina.core.ApplicationFilterChain.doFilter(ApplicationFilterChain.java:153) at com.atlassian. security.auth.trustedapps.filter.TrustedApplicationsFilter.doFilter(TrustedApplicationsFilter.java:94) at com.atlassian. confluence.util.AbstractBootstrapHotSwappingFilter.doFilter(AbstractBootstrapHotSwappingFilter.java:35) at com.atlassian. core.filters.AbstractHttpFilter.doFilter(AbstractHttpFilter.java:32) at org.apache.catalina.core.ApplicationFilterChain. internalDoFilter(ApplicationFilterChain.java:178) at org.apache.catalina.core.ApplicationFilterChain.doFilter (ApplicationFilterChain.java:153) at com.atlassian.seraph.filter.BaseLoginFilter.doFilter(BaseLoginFilter.java:148) at org. apache.catalina.core.ApplicationFilterChain.internalDoFilter(ApplicationFilterChain.java:178) at org.apache.catalina.core. ApplicationFilterChain.doFilter(ApplicationFilterChain.java:153) at com.atlassian.plugin.servlet.filter.IteratingFilterChain. doFilter(IteratingFilterChain.java:39) at com.atlassian.plugin.servlet.filter.DelegatingPluginFilter.lambda\$doFilter\$0 (DelegatingPluginFilter.java:57) at com.atlassian.oauth.serviceprovider.internal.servlet.OAuthFilter.doFilter(OAuthFilter.java: 67) at com.atlassian.plugin.servlet.filter.DelegatingPluginFilter.doFilter(DelegatingPluginFilter.java:62) at com.atlassian. plugin.servlet.filter.IteratingFilterChain.doFilter(IteratingFilterChain.java:37) at com.atlassian.plugin.servlet.filter. DelegatingPluginFilter.lambda\$doFilter\$0(DelegatingPluginFilter.java:57) at com.atlassian.pats.web.filter. TokenBasedAuthenticationFilter.doFilter(TokenBasedAuthenticationFilter.java:82) at com.atlassian.plugin.servlet.filter. DelegatingPluginFilter.doFilter(DelegatingPluginFilter.java:62) at com.atlassian.plugin.servlet.filter.IteratingFilterChain.doFilter (IteratingFilterChain.java:37) at com.atlassian.plugin.servlet.filter.DelegatingPluginFilter.lambda\$doFilter\$0 (DelegatingPluginFilter.java:57) at com.atlassian.oauth2.provider.core.web.AccessTokenFilter.doFilter(AccessTokenFilter. java:81) at com.atlassian.plugin.servlet.filter.DelegatingPluginFilter.doFilter(DelegatingPluginFilter.java:62) at com.atlassian. plugin.servlet.filter.IteratingFilterChain.doFilter(IteratingFilterChain.java:37) at com.atlassian.plugin.servlet.filter. DelegatingPluginFilter.lambda\$doFilter\$0(DelegatingPluginFilter.java:57) at com.atlassian.prettyurls.filter. PrettyUrlsCombinedMatchDispatcherFilter.doFilter(PrettyUrlsCombinedMatchDispatcherFilter.java:56) at com.atlassian. plugin.servlet.filter.DelegatingPluginFilter.doFilter(DelegatingPluginFilter.java:62) at com.atlassian.plugin.servlet.filter. IteratingFilterChain.doFilter(IteratingFilterChain.java:37) at com.atlassian.plugin.servlet.filter.

ServletFilterModuleContainerFilter.doFilter(ServletFilterModuleContainerFilter.java:56) at com.atlassian.plugin.servlet.filter. ServletFilterModuleContainerFilter.doFilter(ServletFilterModuleContainerFilter.java:44) at com.atlassian.johnson.plugin. servlet.filter.JohnsonServletFilterModuleContainerFilter.doFilter(JohnsonServletFilterModuleContainerFilter.java:50) at org. apache.catalina.core.ApplicationFilterChain.internalDoFilter(ApplicationFilterChain.java:178) at org.apache.catalina.core. ApplicationFilterChain.doFilter(ApplicationFilterChain.java:153) at com.atlassian.confluence.util.ClusterHeaderFilter.doFilter (ClusterHeaderFilter.java:57) at com.atlassian.core.filters.AbstractHttpFilter.doFilter(AbstractHttpFilter.java:32) at org.apache. catalina.core.ApplicationFilterChain.internalDoFilter(ApplicationFilterChain.java:178) at org.apache.catalina.core. ApplicationFilterChain.doFilter(ApplicationFilterChain.java:153) at org.springframework.orm.hibernate5.support. OpenSessionInViewFilter.doFilterInternal(OpenSessionInViewFilter.java:156) at com.atlassian.confluence.web.filter. ConfluenceOpenSessionInViewFilter.doFilterInternal(ConfluenceOpenSessionInViewFilter.java:39) at org.springframework. web.filter.OncePerRequestFilter.doFilter(OncePerRequestFilter.java:117) at org.apache.catalina.core.ApplicationFilterChain. internalDoFilter(ApplicationFilterChain.java:178) at org.apache.catalina.core.ApplicationFilterChain.doFilter (ApplicationFilterChain.java:153) at com.atlassian.confluence.util.ConfluenceErrorFilter.doFilter(ConfluenceErrorFilter.java: 24) at org.apache.catalina.core.ApplicationFilterChain.internalDoFilter(ApplicationFilterChain.java:178) at org.apache. catalina.core.ApplicationFilterChain.doFilter(ApplicationFilterChain.java:153) at com.atlassian.util.profiling.filters. ProfilingFilter.doFilter(ProfilingFilter.java:104) at org.apache.catalina.core.ApplicationFilterChain.internalDoFilter (ApplicationFilterChain.java:178) at org.apache.catalina.core.ApplicationFilterChain.doFilter(ApplicationFilterChain.java:153) at com.atlassian.confluence.core.datetime.RequestTimeThreadLocalFilter.doFilter(RequestTimeThreadLocalFilter.java:39) at org.apache.catalina.core.ApplicationFilterChain.internalDoFilter(ApplicationFilterChain.java:178) at org.apache.catalina.core. ApplicationFilterChain.doFilter(ApplicationFilterChain.java:153) at com.atlassian.core.filters.cache.AbstractCachingFilter. doFilter(AbstractCachingFilter.java:31) at com.atlassian.core.filters.AbstractHttpFilter.doFilter(AbstractHttpFilter.java:32) at org.apache.catalina.core.ApplicationFilterChain.internalDoFilter(ApplicationFilterChain.java:178) at org.apache.catalina.core. ApplicationFilterChain.doFilter(ApplicationFilterChain.java:153) at com.atlassian.plugin.servlet.filter.IteratingFilterChain. doFilter(IteratingFilterChain.java:39) at com.atlassian.plugin.servlet.filter.DelegatingPluginFilter.lambda\$doFilter\$0 (DelegatingPluginFilter.java:57) at com.atlassian.plugins.authentication.impl.web.filter.loginform. DisableNativeLoginAuthFilter.doFilter(DisableNativeLoginAuthFilter.java:55) at com.atlassian.plugin.servlet.filter. DelegatingPluginFilter.doFilter(DelegatingPluginFilter.java:62) at com.atlassian.plugin.servlet.filter.IteratingFilterChain.doFilter (IteratingFilterChain.java:37) at com.atlassian.plugin.servlet.filter.DelegatingPluginFilter.lambda\$doFilter\$0 (DelegatingPluginFilter.java:57) at com.atlassian.plugins.authentication.impl.basicauth.filter.DisableBasicAuthFilter.doFilter (DisableBasicAuthFilter.java:70) at com.atlassian.plugin.servlet.filter.DelegatingPluginFilter.doFilter(DelegatingPluginFilter. java:62) at com.atlassian.plugin.servlet.filter.IteratingFilterChain.doFilter(IteratingFilterChain.java:37) at com.atlassian.plugin. servlet.filter.DelegatingPluginFilter.lambda\$doFilter\$0(DelegatingPluginFilter.java:57) at com.atlassian.analytics.client.filter. DefaultAnalyticsFilter.doFilter(DefaultAnalyticsFilter.java:26) at com.atlassian.analytics.client.filter.AbstractHttpFilter.doFilter (AbstractHttpFilter.java:33) at com.atlassian.plugin.servlet.filter.DelegatingPluginFilter.doFilter(DelegatingPluginFilter.java: 62) at com.atlassian.plugin.servlet.filter.IteratingFilterChain.doFilter(IteratingFilterChain.java:37) at com.atlassian.plugin. servlet.filter.DelegatingPluginFilter.lambda\$doFilter\$0(DelegatingPluginFilter.java:57) at com.atlassian.jwt.internal.servlet. JwtAuthFilter.doFilter(JwtAuthFilter.java:37) at com.atlassian.plugin.servlet.filter.DelegatingPluginFilter.doFilter (DelegatingPluginFilter.java:62) at com.atlassian.plugin.servlet.filter.IteratingFilterChain.doFilter(IteratingFilterChain.java:37) at com.atlassian.plugin.servlet.filter.DelegatingPluginFilter.lambda\$doFilter\$0(DelegatingPluginFilter.java:57) at com. atlassian.troubleshooting.thready.filter.AbstractThreadNamingFilter.doFilter(AbstractThreadNamingFilter.java:46) at com. atlassian.plugin.servlet.filter.DelegatingPluginFilter.doFilter(DelegatingPluginFilter.java:62) at com.atlassian.plugin.servlet. filter.IteratingFilterChain.doFilter(IteratingFilterChain.java:37) at com.atlassian.plugin.servlet.filter.DelegatingPluginFilter. lambda\$doFilter\$0(DelegatingPluginFilter.java:57) at com.atlassian.confluence.web.filter.HttpRequestStatsFilter.doFilter (HttpRequestStatsFilter.java:58) at com.atlassian.plugin.servlet.filter.DelegatingPluginFilter.doFilter(DelegatingPluginFilter. java:62) at com.atlassian.plugin.servlet.filter.IteratingFilterChain.doFilter(IteratingFilterChain.java:37) at com.atlassian.plugin. servlet.filter.DelegatingPluginFilter.lambda\$doFilter\$0(DelegatingPluginFilter.java:57) at com.atlassian.gzipfilter.GzipFilter.

doFilterInternal(GzipFilter.java:114) at com.atlassian.gzipfilter.GzipFilter.doFilter(GzipFilter.java:91) at com.atlassian.plugin. servlet.filter.DelegatingPluginFilter.doFilter(DelegatingPluginFilter.java:62) at com.atlassian.plugin.servlet.filter. IteratingFilterChain.doFilter(IteratingFilterChain.java:37) at com.atlassian.plugin.servlet.filter.DelegatingPluginFilter. lambda\$doFilter\$0(DelegatingPluginFilter.java:57) at com.atlassian.confluence.web.filter.ConfluenceTimingFilter.doFilter (ConfluenceTimingFilter.java:47) at com.atlassian.plugin.servlet.filter.DelegatingPluginFilter.doFilter(DelegatingPluginFilter. java:62) at com.atlassian.plugin.servlet.filter.IteratingFilterChain.doFilter(IteratingFilterChain.java:37) at com.atlassian.plugin. servlet.filter.DelegatingPluginFilter.lambda\$doFilter\$0(DelegatingPluginFilter.java:57) at com.atlassian.prettyurls.filter. PrettyUrlsCombinedMatchDispatcherFilter.doFilter(PrettyUrlsCombinedMatchDispatcherFilter.java:56) at com.atlassian. plugin.servlet.filter.DelegatingPluginFilter.doFilter(DelegatingPluginFilter.java:62) at com.atlassian.plugin.servlet.filter. IteratingFilterChain.doFilter(IteratingFilterChain.java:37) at com.atlassian.plugin.servlet.filter.

ServletFilterModuleContainerFilter.doFilter(ServletFilterModuleContainerFilter.java:56) at com.atlassian.plugin.servlet.filter. ServletFilterModuleContainerFilter.doFilter(ServletFilterModuleContainerFilter.java:44) at com.atlassian.johnson.plugin. servlet.filter.JohnsonServletFilterModuleContainerFilter.doFilter(JohnsonServletFilterModuleContainerFilter.java:50) at org. apache.catalina.core.ApplicationFilterChain.internalDoFilter(ApplicationFilterChain.java:178) at org.apache.catalina.core. ApplicationFilterChain.doFilter(ApplicationFilterChain.java:153) at com.atlassian.confluence.util.MobileAppRequestFilter. doFilter(MobileAppRequestFilter.java:36) at com.atlassian.core.filters.AbstractHttpFilter.doFilter(AbstractHttpFilter.java:32) at org.apache.catalina.core.ApplicationFilterChain.internalDoFilter(ApplicationFilterChain.java:178) at org.apache.catalina.core. ApplicationFilterChain.doFilter(ApplicationFilterChain.java:153) at com.atlassian.confluence.internal.web.filter.spring. IgnoreWebAsyncManagerFilter.doFilter(IgnoreWebAsyncManagerFilter.java:59) at org.apache.catalina.core. ApplicationFilterChain.internalDoFilter(ApplicationFilterChain.java:178) at org.apache.catalina.core.ApplicationFilterChain. doFilter(ApplicationFilterChain.java:153) at com.atlassian.confluence.web.filter.validateparam.RequestParamValidationFilter. doFilter(RequestParamValidationFilter.java:51) at com.atlassian.core.filters.AbstractHttpFilter.doFilter(AbstractHttpFilter.java: 32) at org.apache.catalina.core.ApplicationFilterChain.internalDoFilter(ApplicationFilterChain.java:178) at org.apache. catalina.core.ApplicationFilterChain.doFilter(ApplicationFilterChain.java:153) at com.atlassian.confluence.web.filter. TranslationModeFilter.doFilter(TranslationModeFilter.java:39) at com.atlassian.core.filters.AbstractHttpFilter.doFilter (AbstractHttpFilter.java:32) at org.apache.catalina.core.ApplicationFilterChain.internalDoFilter(ApplicationFilterChain.java: 178) at org.apache.catalina.core.ApplicationFilterChain.doFilter(ApplicationFilterChain.java:153) at com.atlassian.confluence. web.filter.LanguageExtractionFilter.doFilter(LanguageExtractionFilter.java:39) at com.atlassian.core.filters.AbstractHttpFilter. doFilter(AbstractHttpFilter.java:32) at org.apache.catalina.core.ApplicationFilterChain.internalDoFilter(ApplicationFilterChain. java:178) at org.apache.catalina.core.ApplicationFilterChain.doFilter(ApplicationFilterChain.java:153) at com.atlassian. confluence.impl.vcache.VCacheRequestContextFilter.lambda\$doFilter\$3(VCacheRequestContextFilter.java:44) at com. atlassian.confluence.impl.vcache.VCacheRequestContextManager.doInRequestContextInternal (VCacheRequestContextManager.java:84) at com.atlassian.confluence.impl.vcache.VCacheRequestContextManager. doInRequestContext(VCacheRequestContextManager.java:68) at com.atlassian.confluence.impl.vcache.

VCacheRequestContextFilter.doFilter(VCacheRequestContextFilter.java:43) at com.atlassian.core.filters.AbstractHttpFilter. doFilter(AbstractHttpFilter.java:32) at org.apache.catalina.core.ApplicationFilterChain.internalDoFilter(ApplicationFilterChain. java:178) at org.apache.catalina.core.ApplicationFilterChain.doFilter(ApplicationFilterChain.java:153) at com.atlassian. confluence.util.LoggingContextFilter.doFilter(LoggingContextFilter.java:32) at com.atlassian.core.filters.AbstractHttpFilter. doFilter(AbstractHttpFilter.java:32) at org.apache.catalina.core.ApplicationFilterChain.internalDoFilter(ApplicationFilterChain. java:178) at org.apache.catalina.core.ApplicationFilterChain.doFilter(ApplicationFilterChain.java:153) at com.atlassian. confluence.util.RequestCacheThreadLocalFilter.doFilter(RequestCacheThreadLocalFilter.java:67) at org.apache.catalina. core.ApplicationFilterChain.internalDoFilter(ApplicationFilterChain.java:178) at org.apache.catalina.core. ApplicationFilterChain.doFilter(ApplicationFilterChain.java:153) at brave.servlet.TracingFilter.doFilter(TracingFilter.java:87) at com.atlassian.confluence.web.filter.ZipkinTracingFilter.doFilter(ZipkinTracingFilter.java:49) at org.apache.catalina.core. ApplicationFilterChain.internalDoFilter(ApplicationFilterChain.java:178) at org.apache.catalina.core.ApplicationFilterChain.

doFilter(ApplicationFilterChain.java:153) at com.atlassian.confluence.web.filter.ResponseOutputStreamFilter.doFilter

(ResponseOutputStreamFilter.java:25) at com.atlassian.core.filters.AbstractHttpFilter.doFilter(AbstractHttpFilter.java:32) at org.apache.catalina.core.ApplicationFilterChain.internalDoFilter(ApplicationFilterChain.java:178) at org.apache.catalina.core. ApplicationFilterChain.doFilter(ApplicationFilterChain.java:153) at com.atlassian.johnson.filters.AbstractJohnsonFilter.doFilter (AbstractJohnsonFilter.java:59) at com.atlassian.confluence.web.ConfluenceJohnsonFilter.doFilter(ConfluenceJohnsonFilter. java:32) at org.apache.catalina.core.ApplicationFilterChain.internalDoFilter(ApplicationFilterChain.java:178) at org.apache. catalina.core.ApplicationFilterChain.doFilter(ApplicationFilterChain.java:153) at com.atlassian.core.filters. HeaderSanitisingFilter.doFilter(HeaderSanitisingFilter.java:37) at org.apache.catalina.core.ApplicationFilterChain. internalDoFilter(ApplicationFilterChain.java:178) at org.apache.catalina.core.ApplicationFilterChain.doFilter (ApplicationFilterChain.java:153) at com.atlassian.confluence.servlet.FourOhFourErrorLoggingFilter.doFilter (FourOhFourErrorLoggingFilter.java:64) at org.apache.catalina.core.ApplicationFilterChain.internalDoFilter (ApplicationFilterChain.java:178) at org.apache.catalina.core.ApplicationFilterChain.doFilter(ApplicationFilterChain.java:153) at com.atlassian.confluence.internal.diagnostics.ipd.http.IpdHttpMonitoringFilter.doFilter(IpdHttpMonitoringFilter.java:35) at org.apache.catalina.core.ApplicationFilterChain.internalDoFilter(ApplicationFilterChain.java:178) at org.apache.catalina.core. ApplicationFilterChain.doFilter(ApplicationFilterChain.java:153) at com.atlassian.confluence.internal.diagnostics. HttpRequestMonitoringFilter.doFilter(HttpRequestMonitoringFilter.java:42) at org.apache.catalina.core.ApplicationFilterChain. internalDoFilter(ApplicationFilterChain.java:178) at org.apache.catalina.core.ApplicationFilterChain.doFilter (ApplicationFilterChain.java:153) at com.atlassian.confluence.impl.webapp.ConfluenceHttpHeaderSecurityFilter.doFilter (ConfluenceHttpHeaderSecurityFilter.java:89) at javax.servlet.http.HttpFilter.doFilter(HttpFilter.java:53) at org.apache. catalina.core.ApplicationFilterChain.internalDoFilter(ApplicationFilterChain.java:178) at org.apache.catalina.core. ApplicationFilterChain.doFilter(ApplicationFilterChain.java:153) at com.atlassian.confluence.setup.ConfluenceEncodingFilter. doFilterInternal(ConfluenceEncodingFilter.java:35) at com.atlassian.confluence.web.filter.AbstractStaticResourceAwareFilter. doFilter(AbstractStaticResourceAwareFilter.java:44) at com.atlassian.core.filters.AbstractHttpFilter.doFilter(AbstractHttpFilter. java:32) at org.apache.catalina.core.ApplicationFilterChain.internalDoFilter(ApplicationFilterChain.java:178) at org.apache. catalina.core.ApplicationFilterChain.doFilter(ApplicationFilterChain.java:153) at com.atlassian.confluence.web.filter. ThreadLocalCacheFilter.doFilter(ThreadLocalCacheFilter.java:25) at org.apache.catalina.core.ApplicationFilterChain. internalDoFilter(ApplicationFilterChain.java:178) at org.apache.catalina.core.ApplicationFilterChain.doFilter (ApplicationFilterChain.java:153) at com.atlassian.confluence.web.filter.DebugFilter.doFilter(DebugFilter.java:63) at com. atlassian.core.filters.AbstractHttpFilter.doFilter(AbstractHttpFilter.java:32) at org.apache.catalina.core.ApplicationFilterChain. internalDoFilter(ApplicationFilterChain.java:178) at org.apache.catalina.core.ApplicationFilterChain.doFilter (ApplicationFilterChain.java:153) at org.apache.catalina.core.StandardWrapperValve.invoke(StandardWrapperValve.java: 168) at org.apache.catalina.core.StandardContextValve.invoke(StandardContextValve.java:90) at org.apache.catalina. authenticator.AuthenticatorBase.invoke(AuthenticatorBase.java:481) at org.apache.catalina.valves.RemoteIpValve.invoke (RemoteIpValve.java:765) at org.apache.catalina.valves.AbstractAccessLogValve.invoke(AbstractAccessLogValve.java:670) at org.apache.catalina.valves.StuckThreadDetectionValve.invoke(StuckThreadDetectionValve.java:185) at org.apache. catalina.core.StandardHostValve.invoke(StandardHostValve.java:130) at org.apache.catalina.valves.ErrorReportValve.invoke (ErrorReportValve.java:93) at org.apache.catalina.core.StandardEngineValve.invoke(StandardEngineValve.java:74) at org. apache.catalina.connector.CoyoteAdapter.service(CoyoteAdapter.java:342) at org.apache.coyote.http11.Http11Processor. service(Http11Processor.java:390) at org.apache.coyote.AbstractProcessorLight.process(AbstractProcessorLight.java:63) at org.apache.coyote.AbstractProtocol\$ConnectionHandler.process(AbstractProtocol.java:928) at org.apache.tomcat.util.net. NioEndpoint\$SocketProcessor.doRun(NioEndpoint.java:1794) at org.apache.tomcat.util.net.SocketProcessorBase.run (SocketProcessorBase.java:52) at org.apache.tomcat.util.threads.ThreadPoolExecutor.runWorker(ThreadPoolExecutor.java: 1191) at org.apache.tomcat.util.threads.ThreadPoolExecutor\$Worker.run(ThreadPoolExecutor.java:659) at org.apache. tomcat.util.threads.TaskThread\$WrappingRunnable.run(TaskThread.java:61) at java.base/java.lang.Thread.run(Unknown Source) Caused by: java.lang.ClassCastException